| CALLISTAENTERPRISE.SE

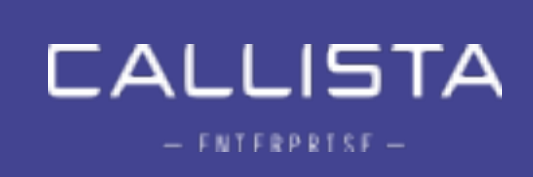

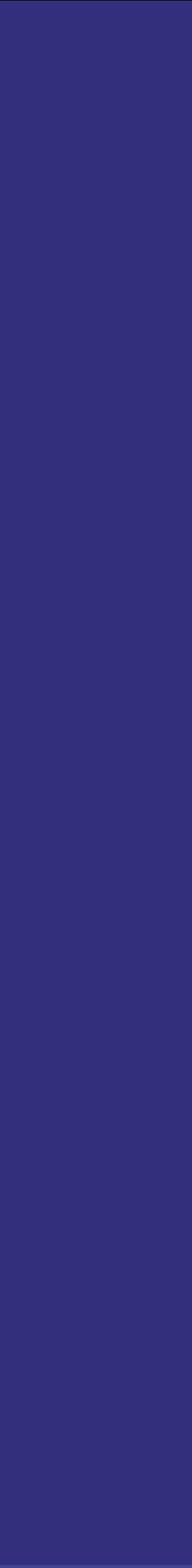

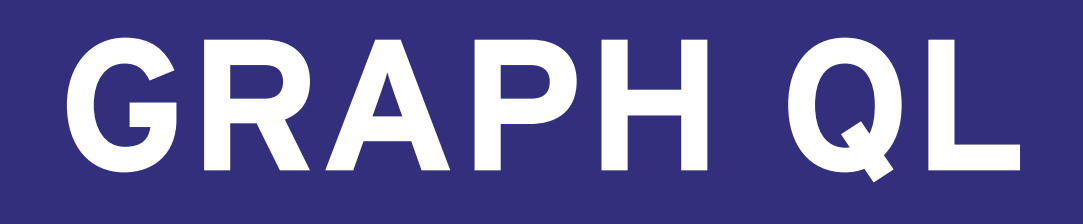

#### **STEPHEN.WHITE**

2

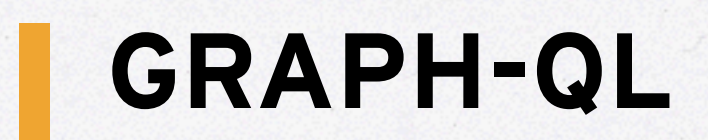

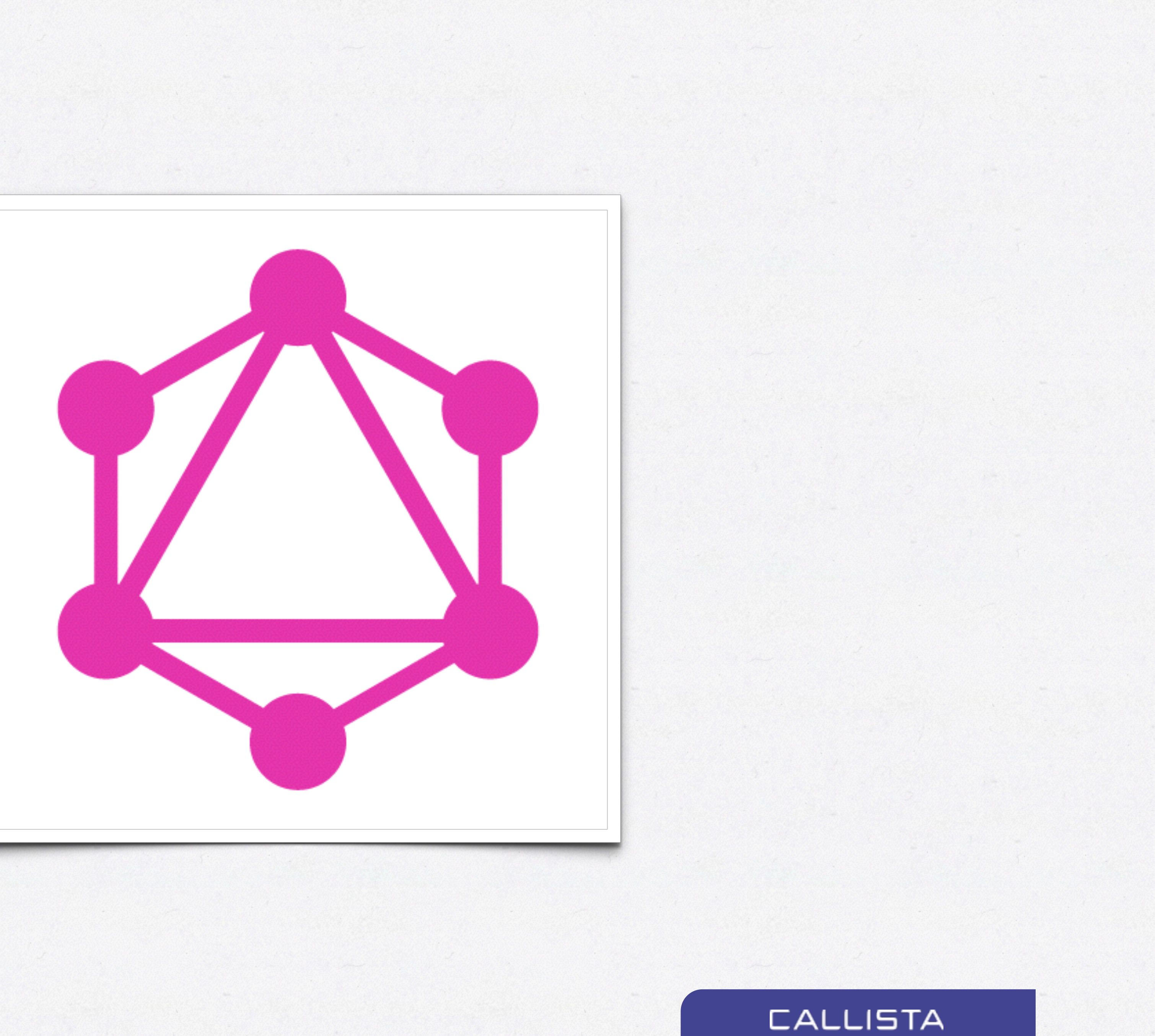

 $\begin{array}{rcl} = & \texttt{ENTFRPRTSF} = \end{array}$ 

- My Interest
- What is Graph QL
- Demo
- Why GraphQL
- Summary

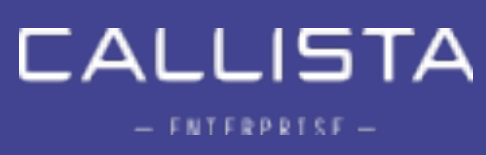

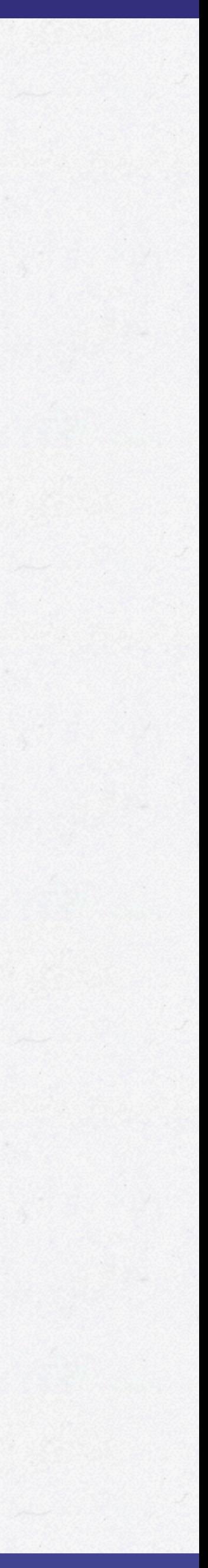

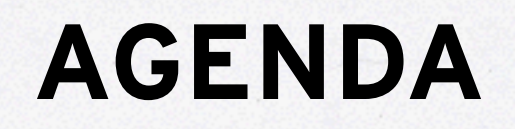

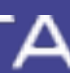

#### **REACT EU CONF**i i

**CALLISTA**  $= FNTFRPRTSF =$ 

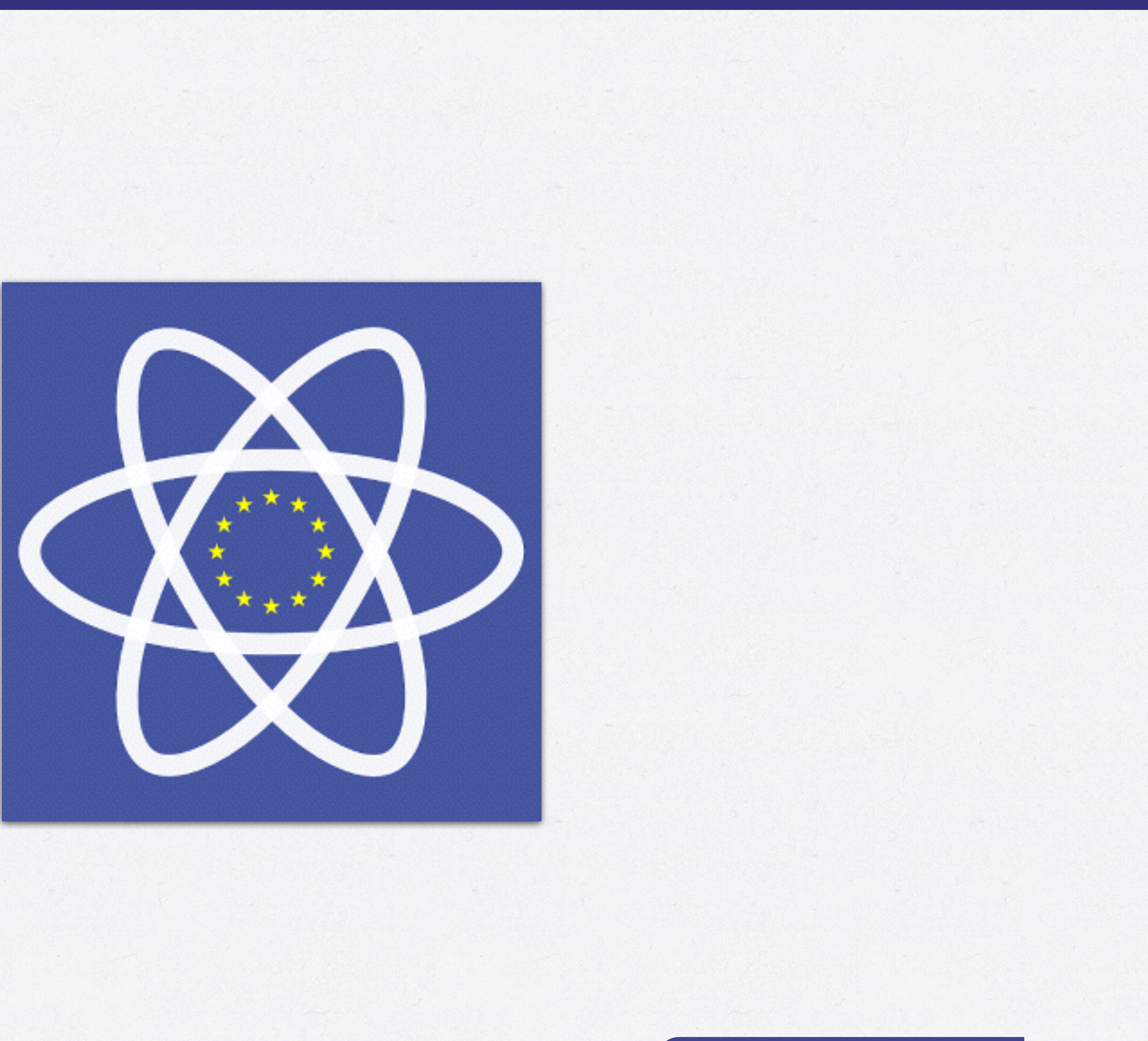

### **POINTS TO REMEMBER**

# Developer Experience

DX

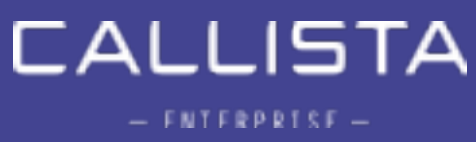

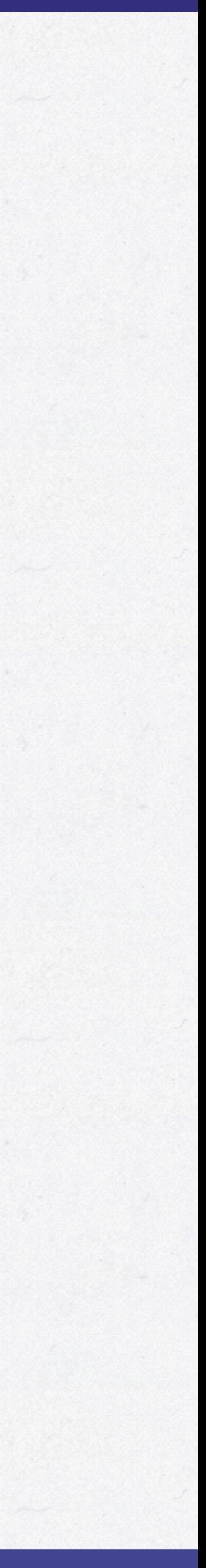

#### **POINTS TO REMEMBER**

## Reason

## about your code

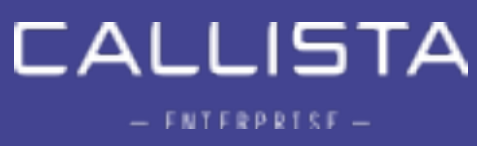

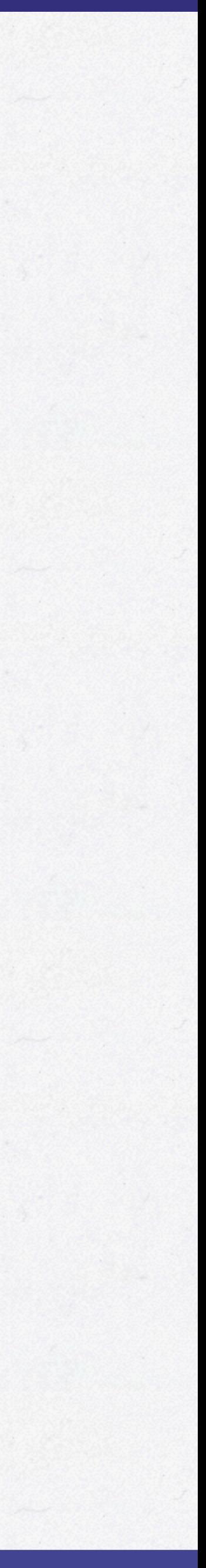

7

#### **MEETUP QUOTE**

# React just vanishes into your code

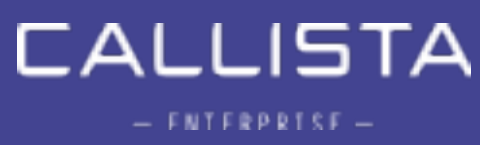

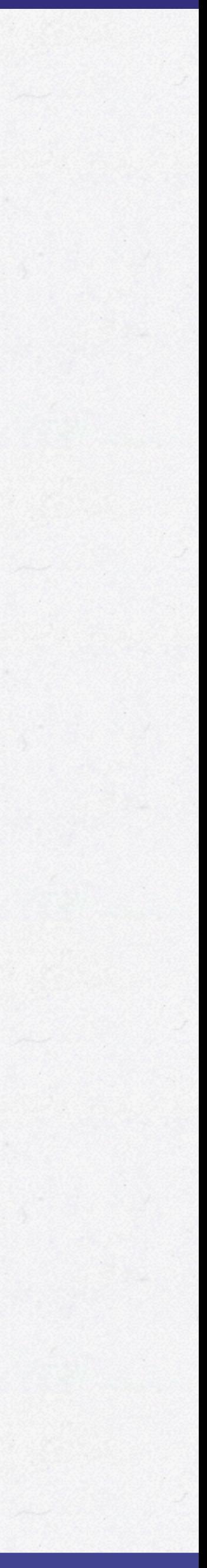

## ReactJS Göteborg

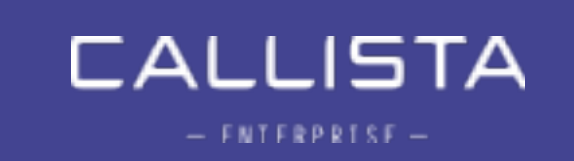

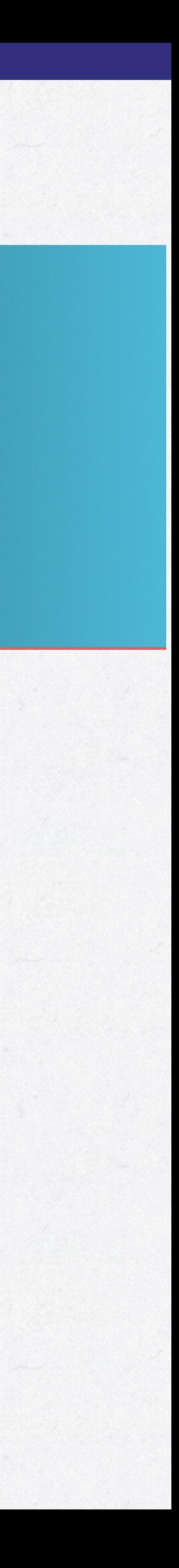

### **MEETUPS - GÖTEBORG REACTJS**

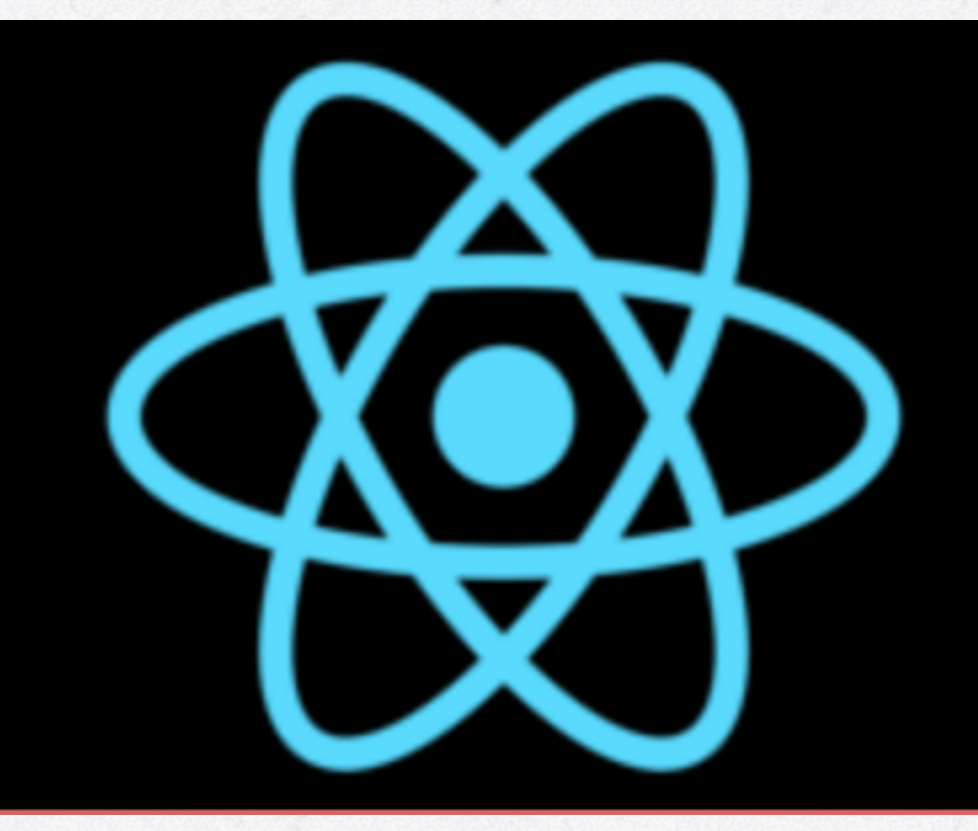

## http://www.meetup.com/ReactJS-Goteborg/

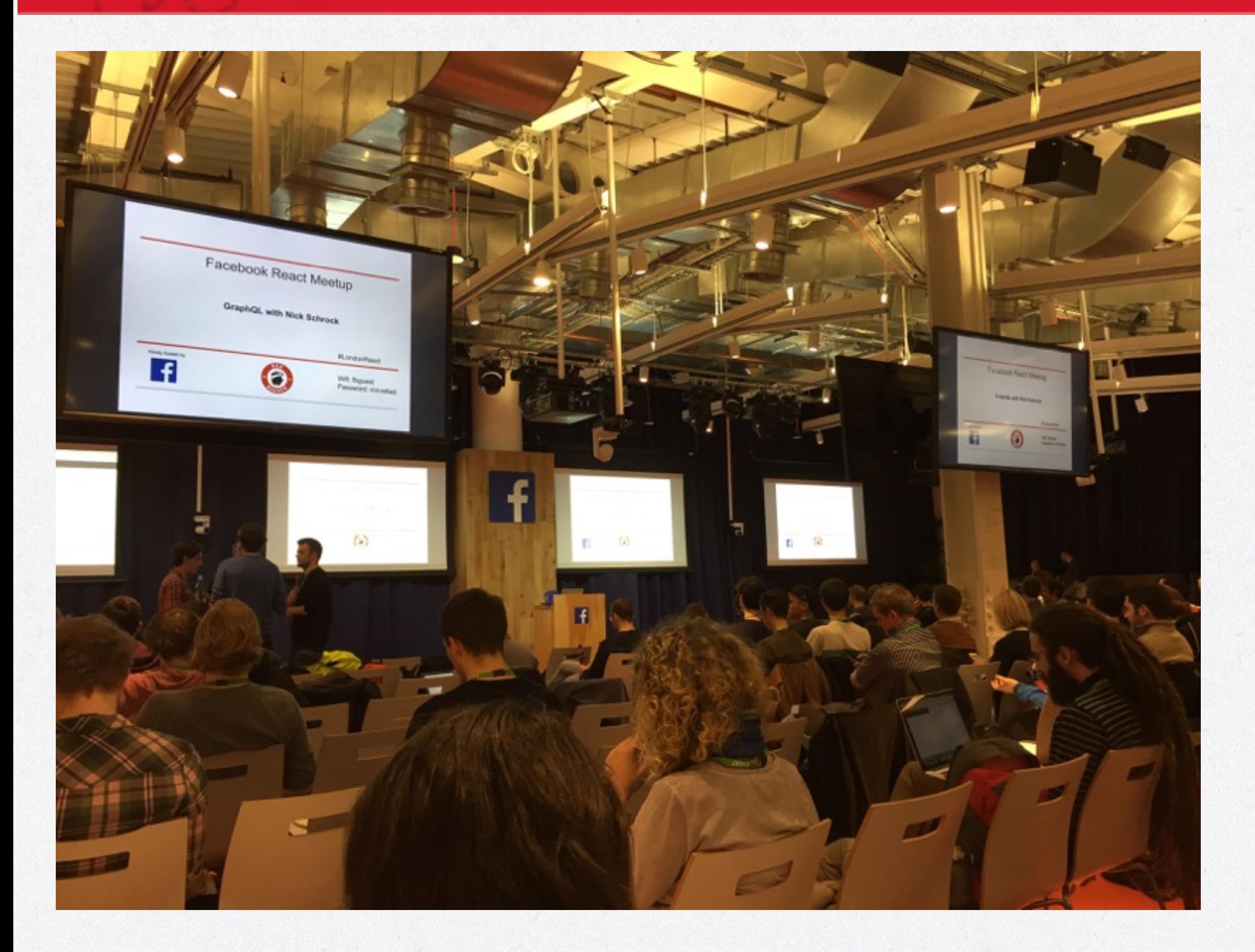

#### **MEETUPS - LONDON REACTJS**

## London React User Group

### http://www.meetup.com/London-React-User-Group/

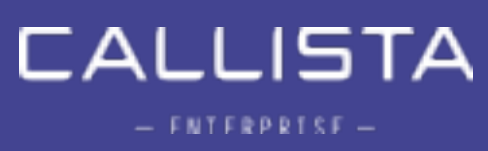

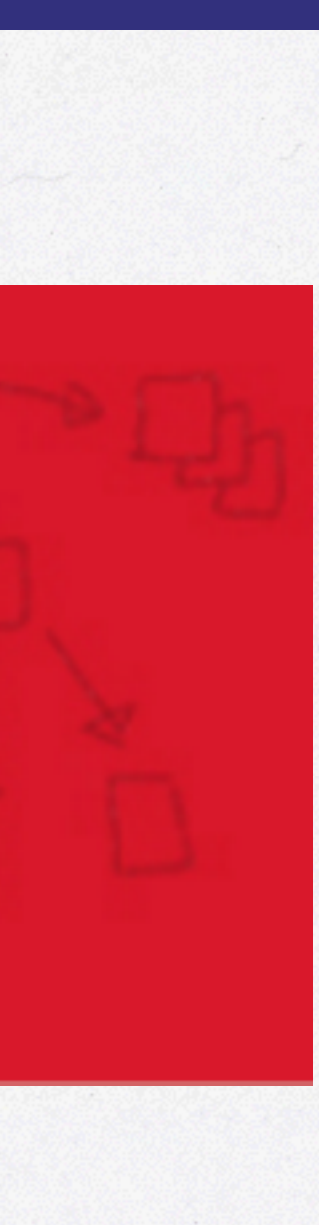

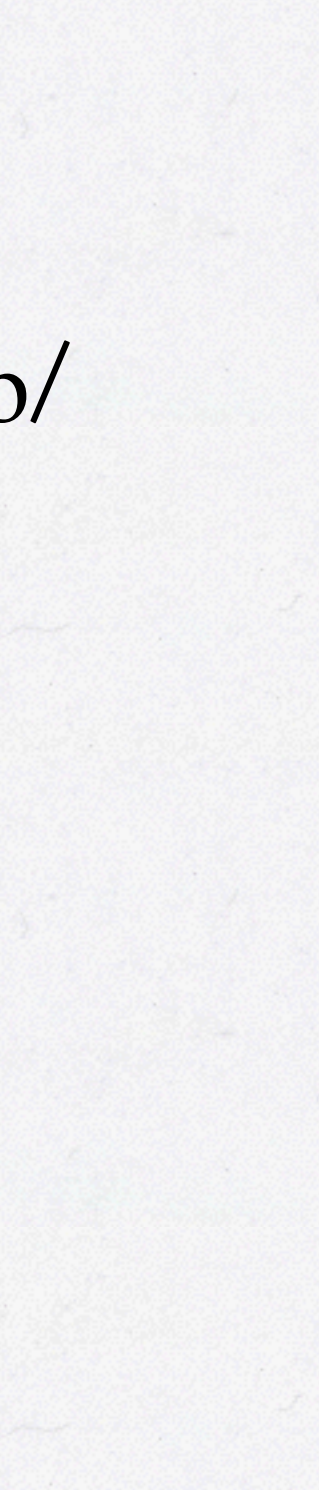

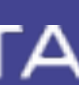

#### **AND SERIOUSLY!**

# 260 BILLION!

Requests a day!

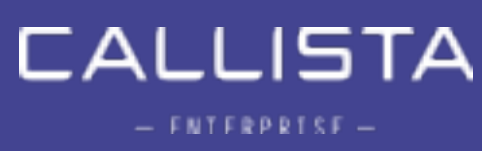

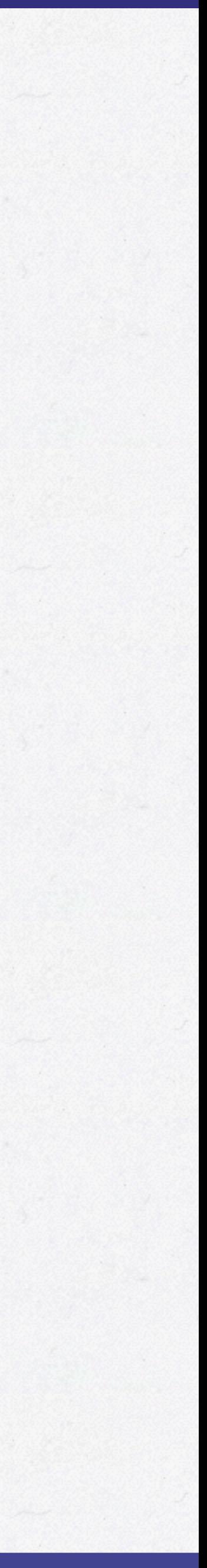

11

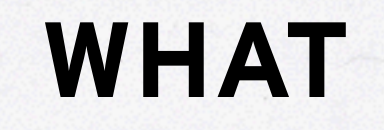

## What is it?

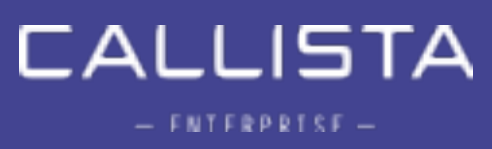

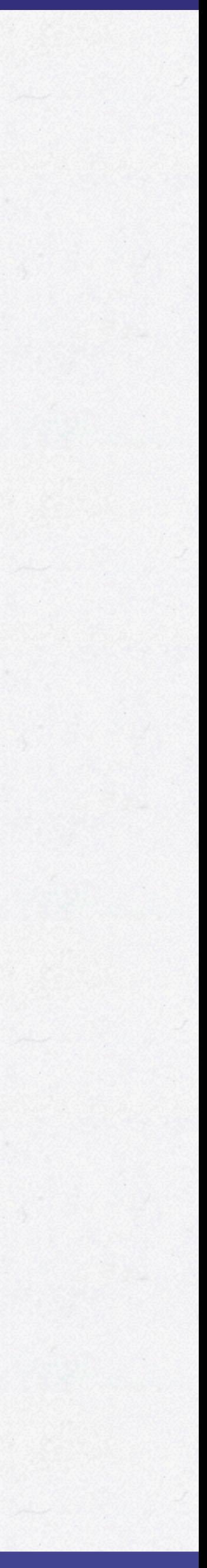

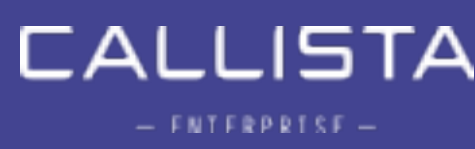

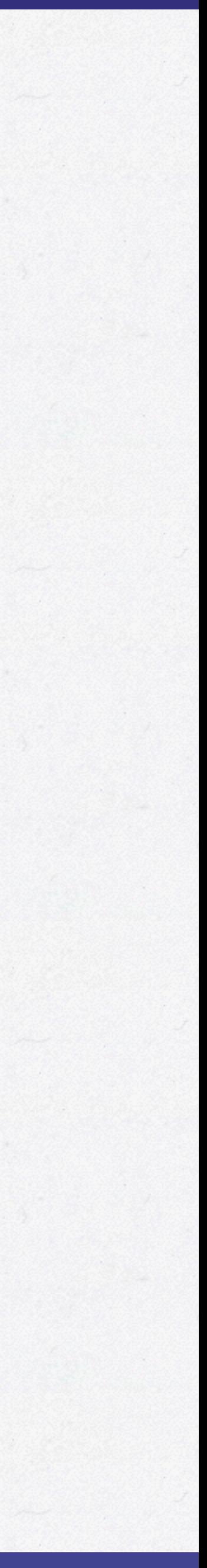

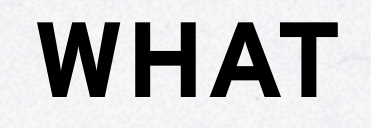

# It's a **graph query language** *that presents the*  **Possibilities** *of your API*

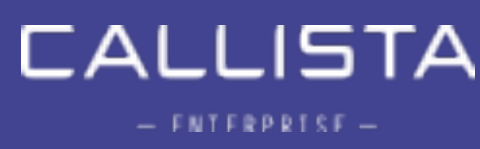

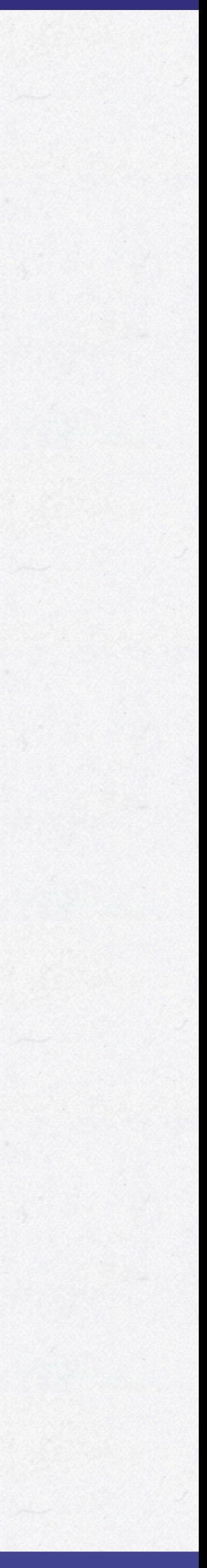

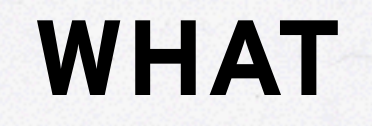

# It's **not** a **Data Store** or **SQL** *But acts as* **A Server side Translation**  *between your* **client** *and your* **Data Store**

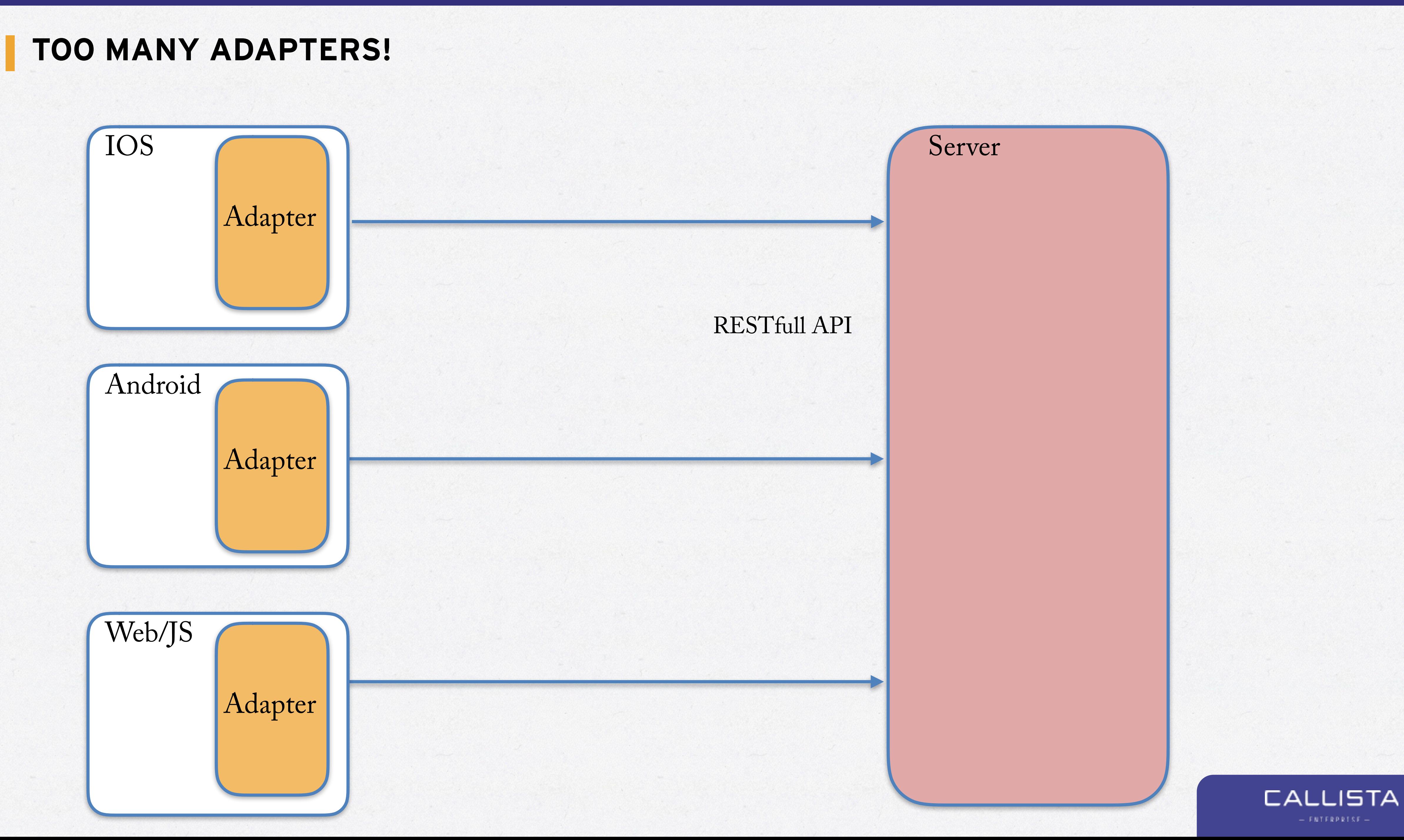

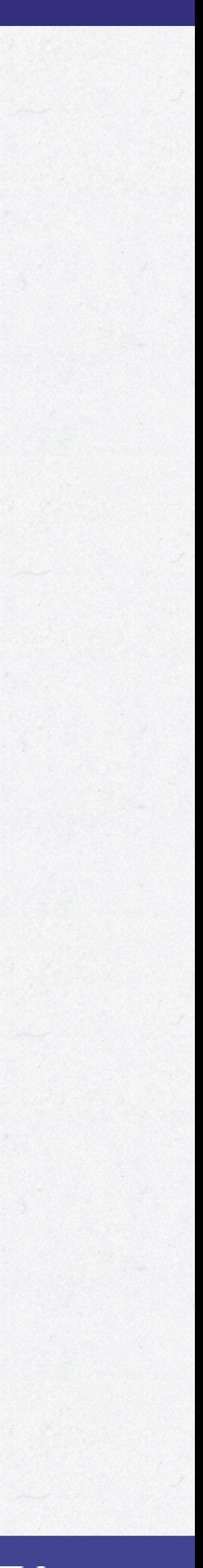

### **ONE ADAPTER TO RULE THEM ALL!**

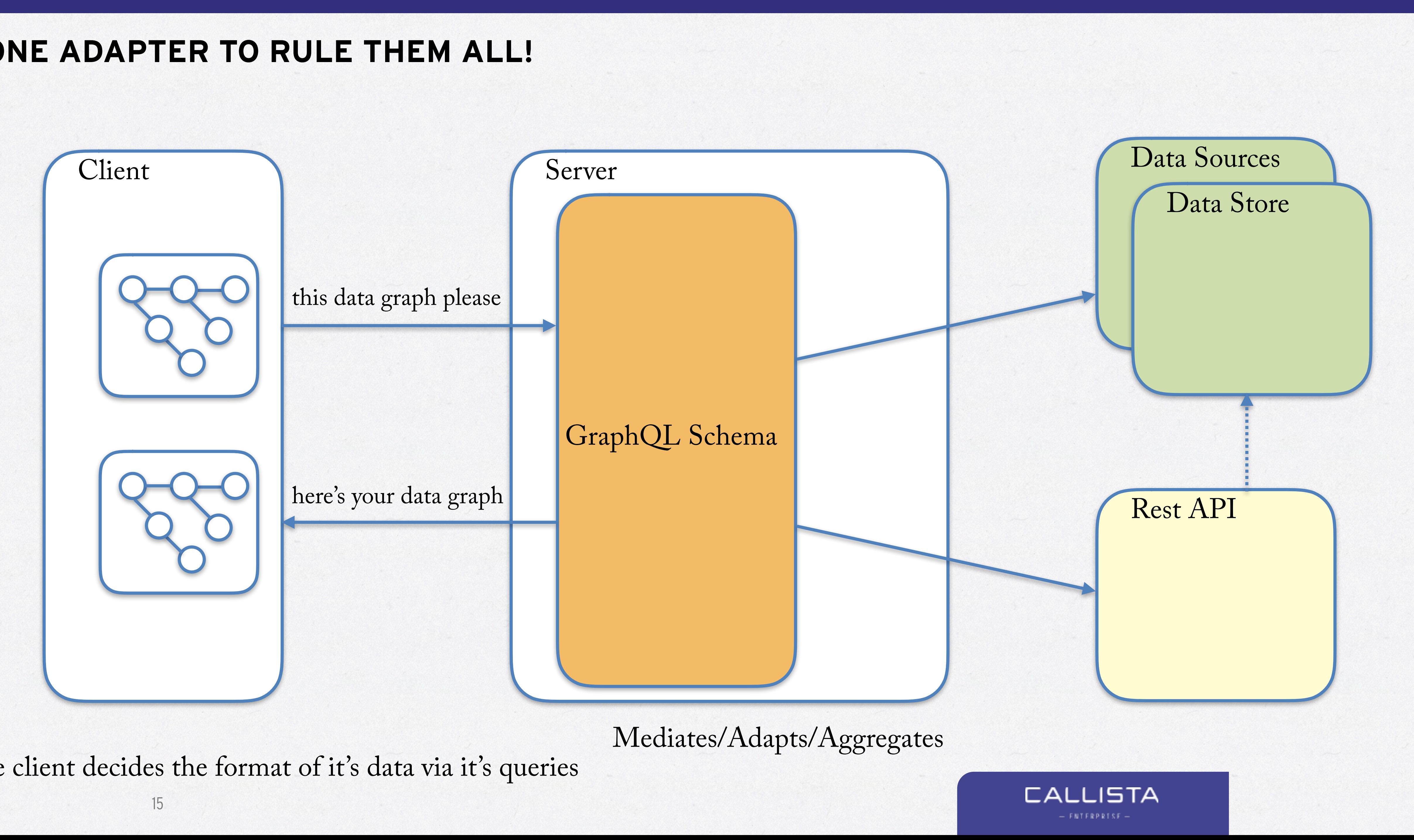

The client decides the format of it's data via it's queries

• A Product-centric approach ( client ) • Structured Code, in the form of Composition

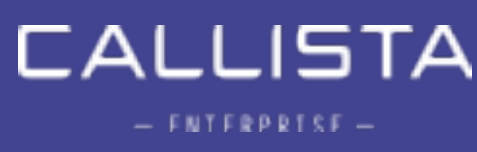

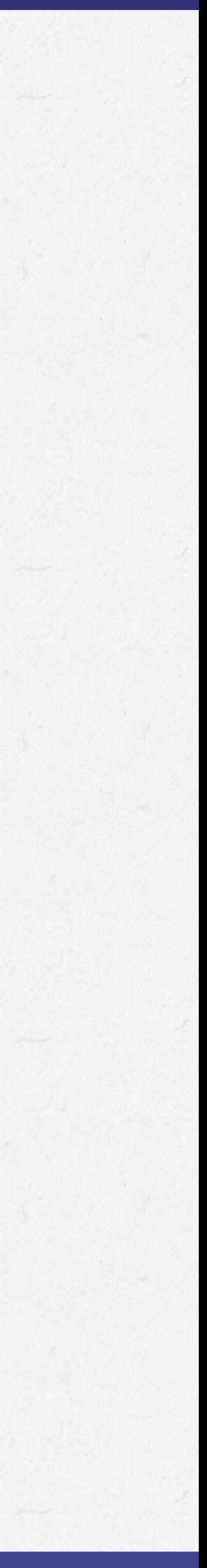

- Hierarchy
- 
- Client-specified queries
- Backwards Compatibility
- 
- Application-Layer Protocol
- Types
- A Method of Introspective

### **WHAT - IT PRESENTS YOU WITH**

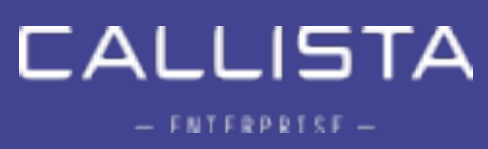

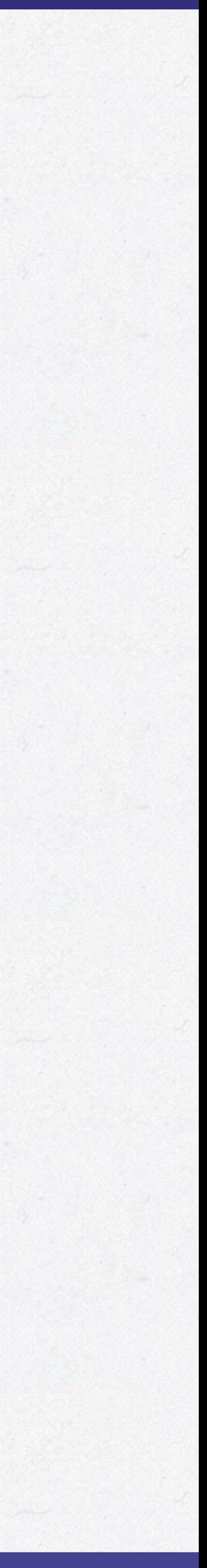

- Compossible
- Mental Model
- Graph Data
- Types
- Version Agnostic

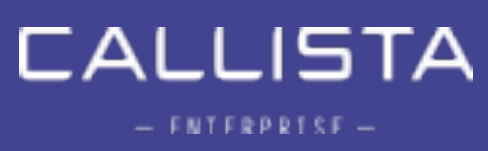

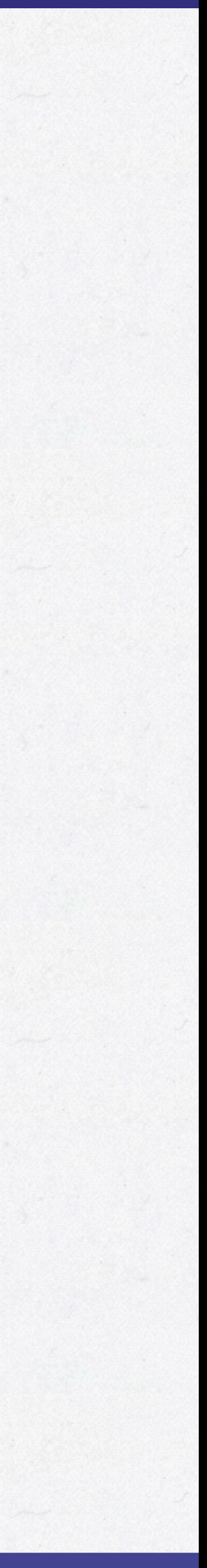

# Its Compossible

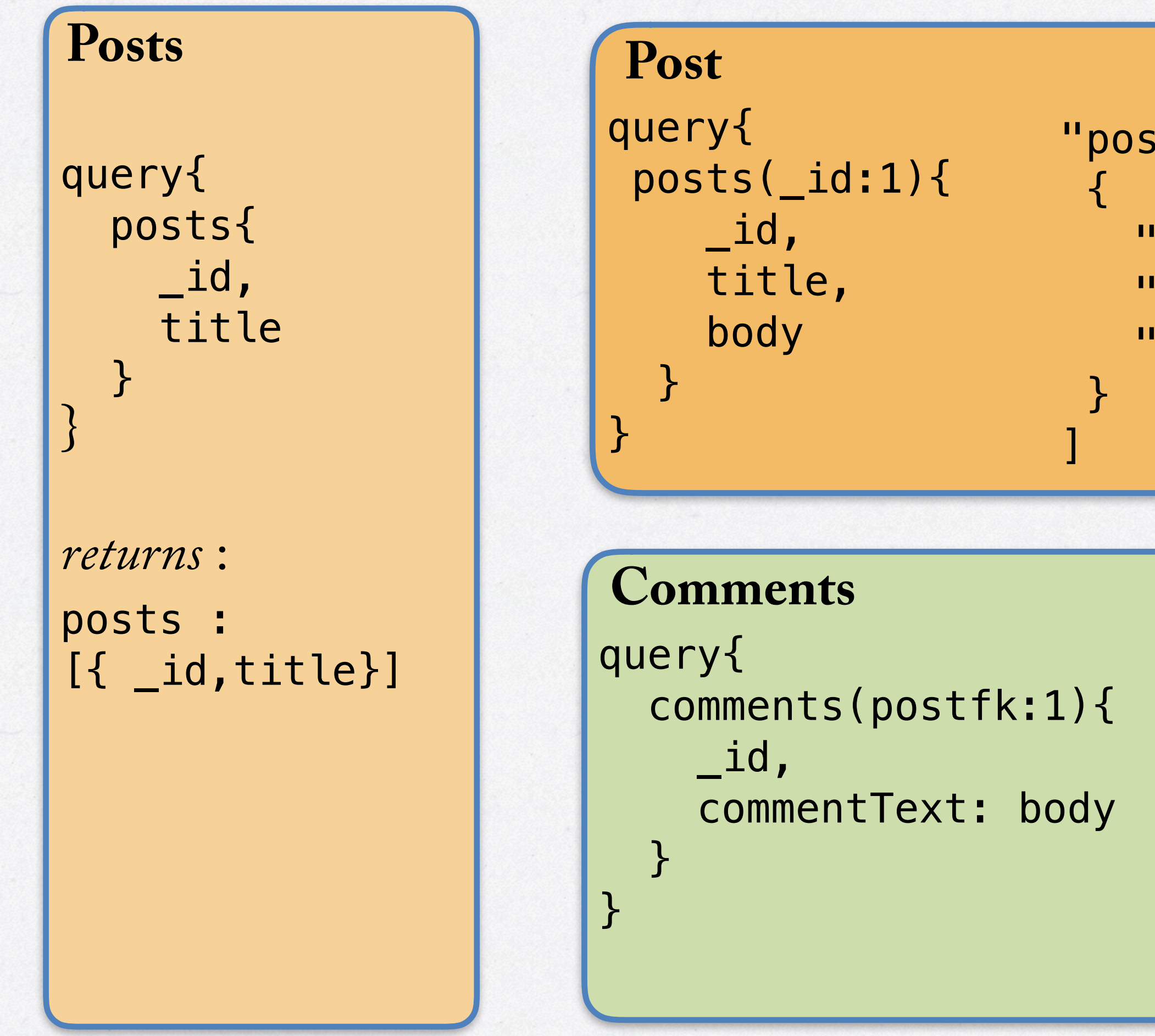

```
"posts": [ 
  \{a "_id": 1,
"title": "ReactJS",
     "body": "redux, immutablejs" 
   } 
  ]
```

```
"comments": [ 
       { 
      "_id": 1, 
       "commentText": "Redux?" 
                  },
       \label{eq:1} \begin{array}{ll} \bullet & \bullet & \bullet & \bullet \\ \bullet & \bullet & \bullet \end{array}]
```
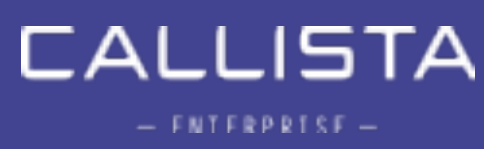

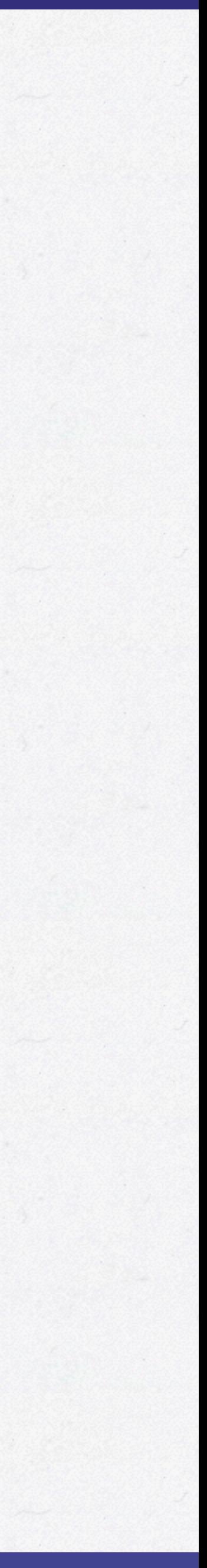

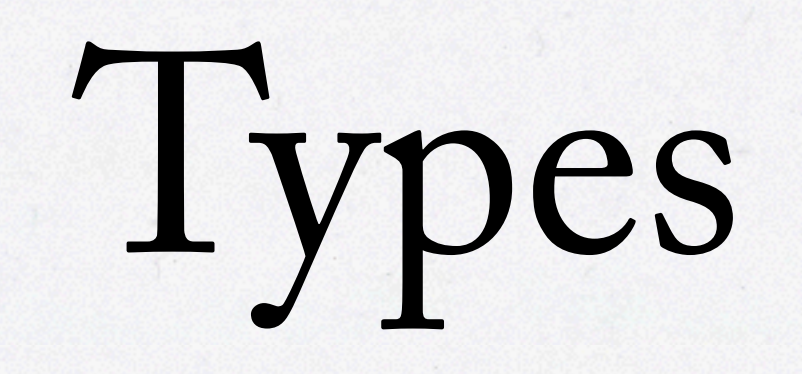

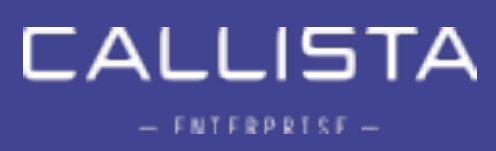

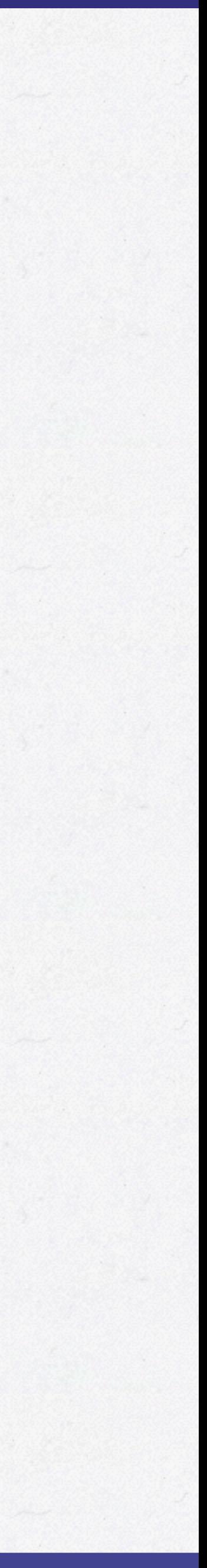

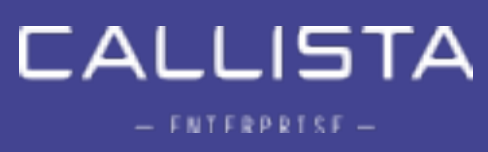

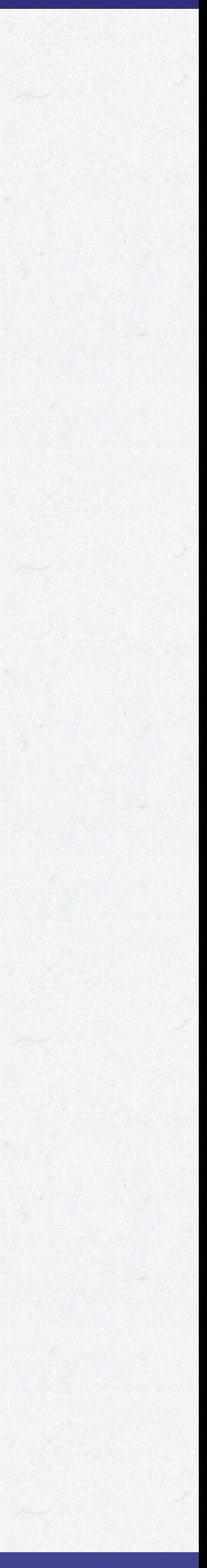

## Mental Model

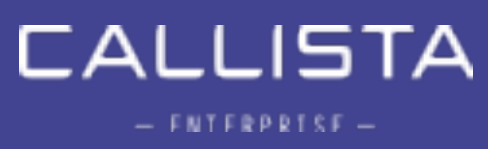

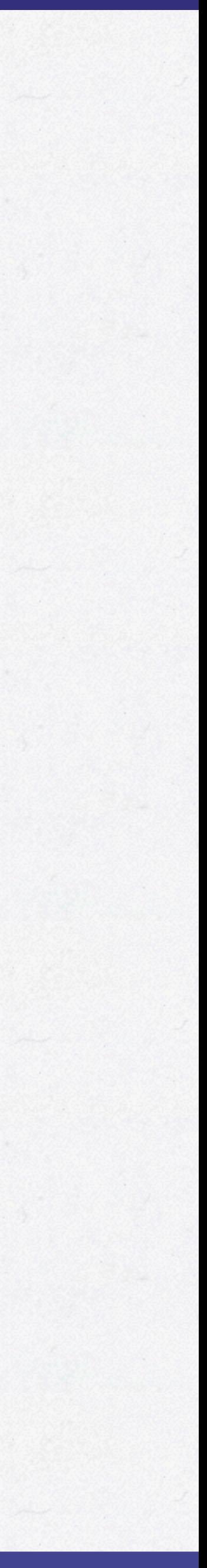

# Graph of Data

# Version Agnostic

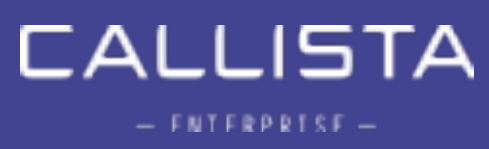

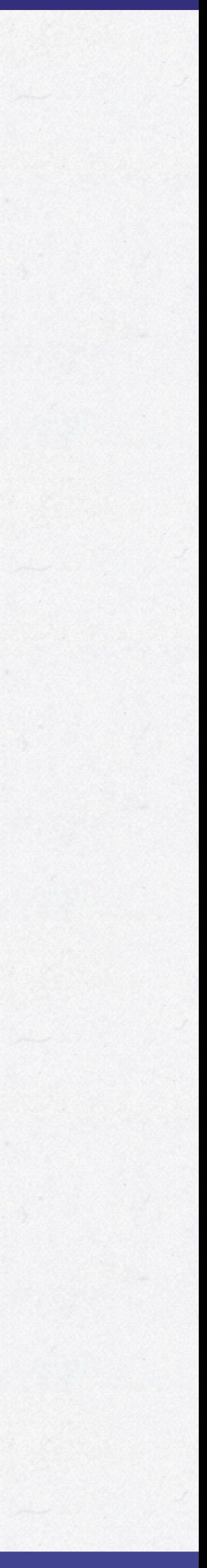

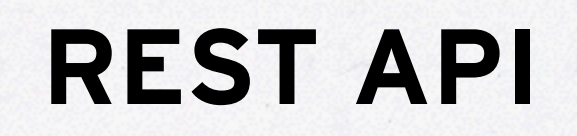

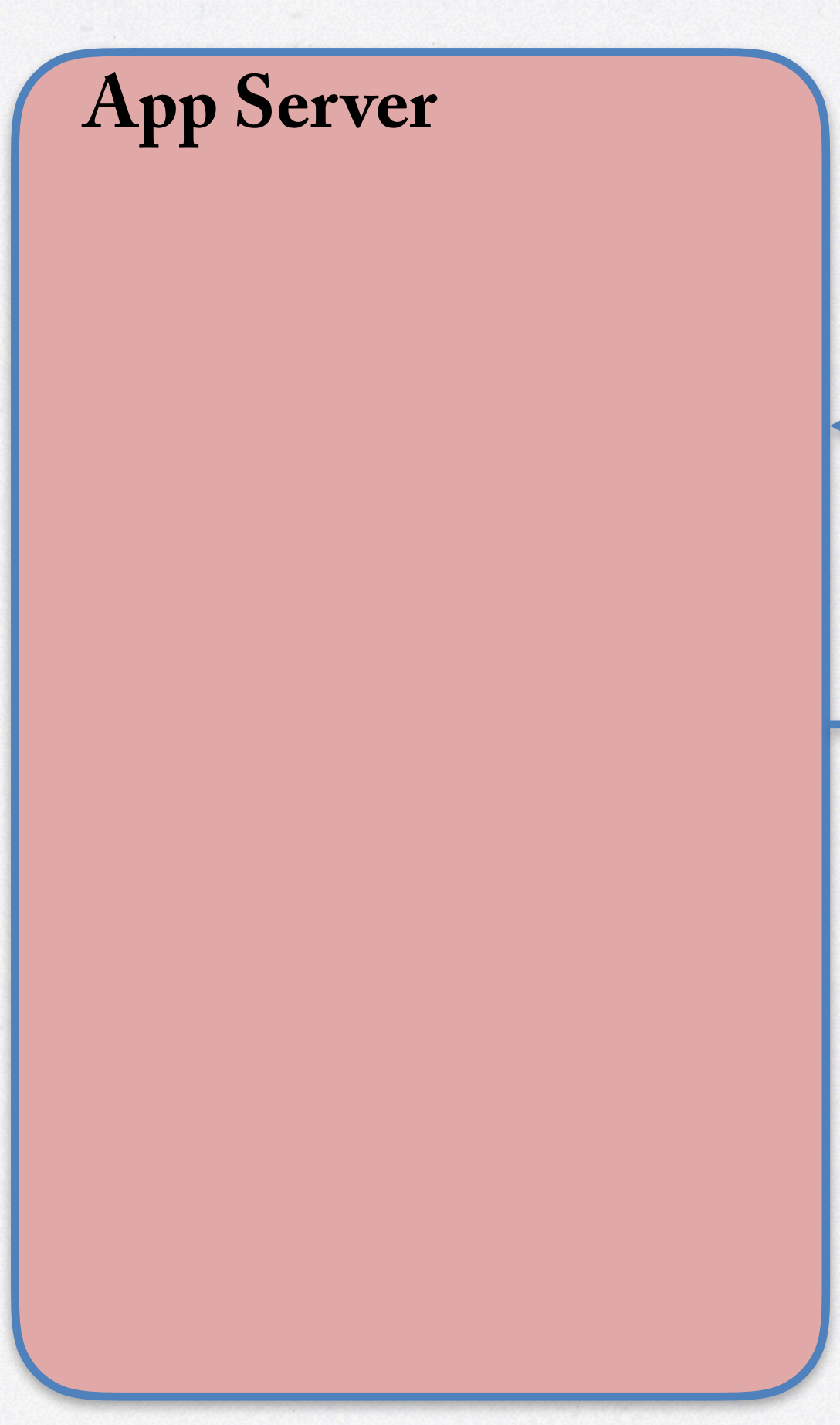

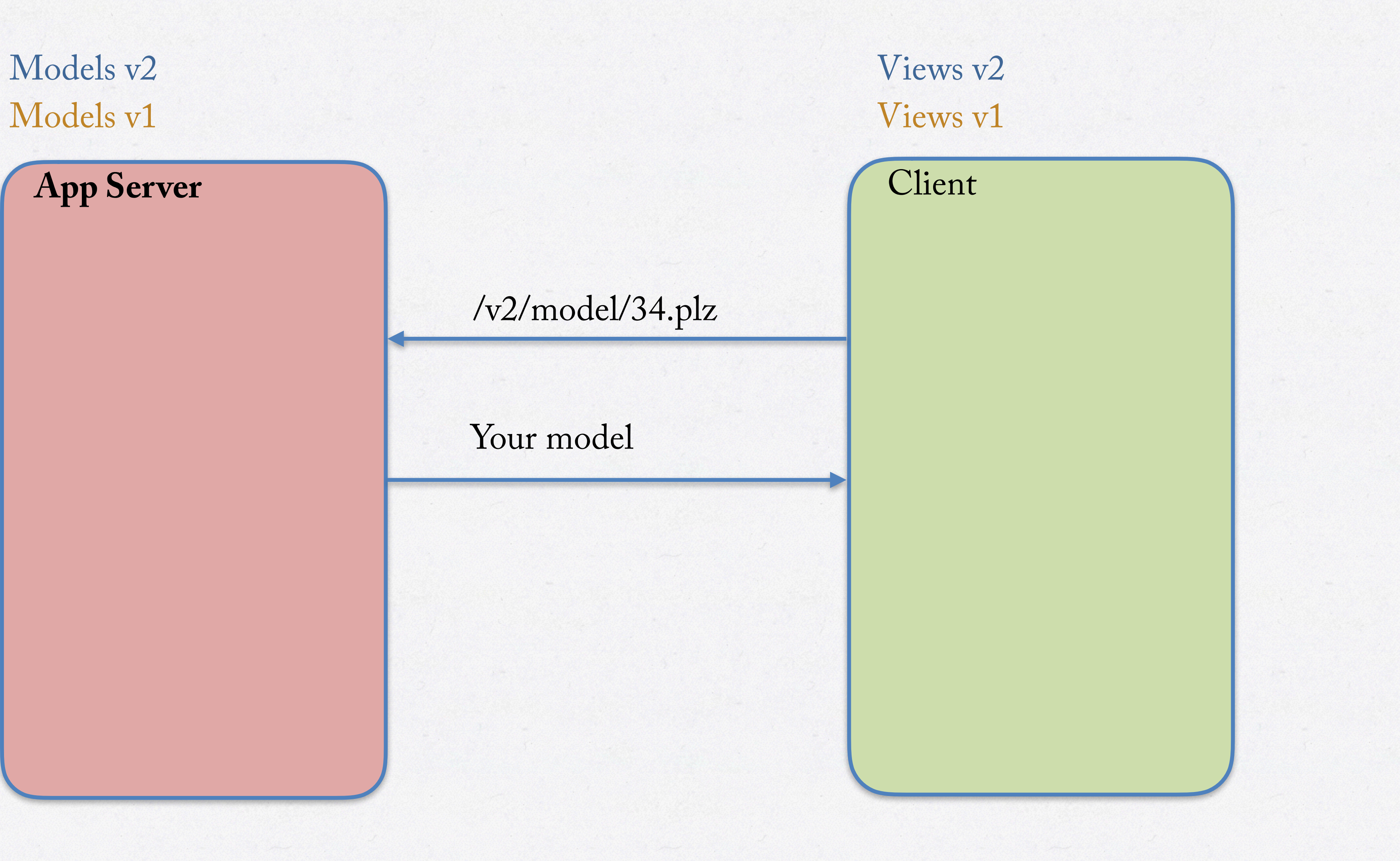

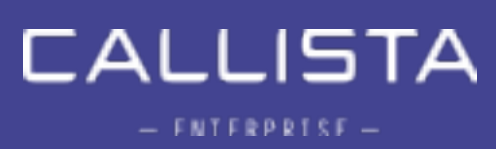

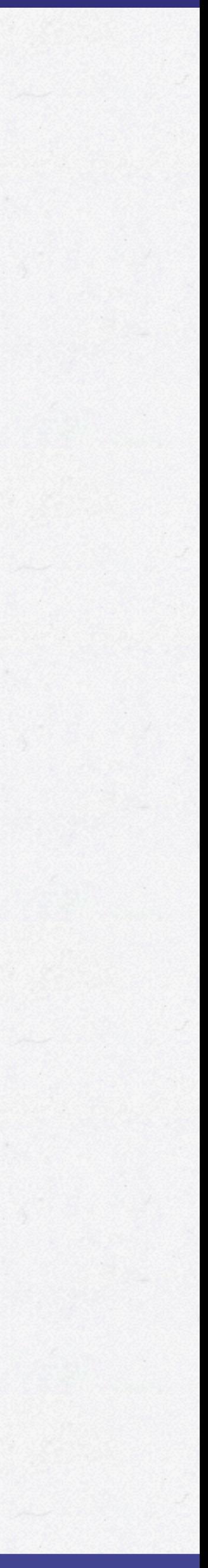

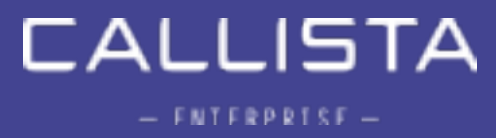

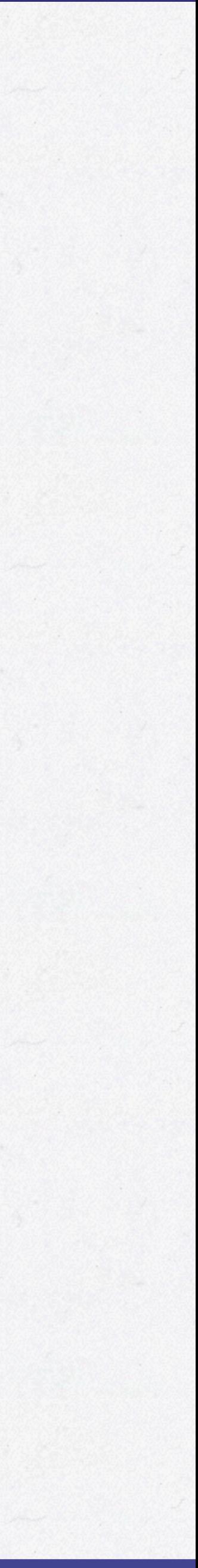

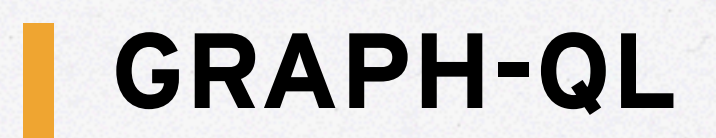

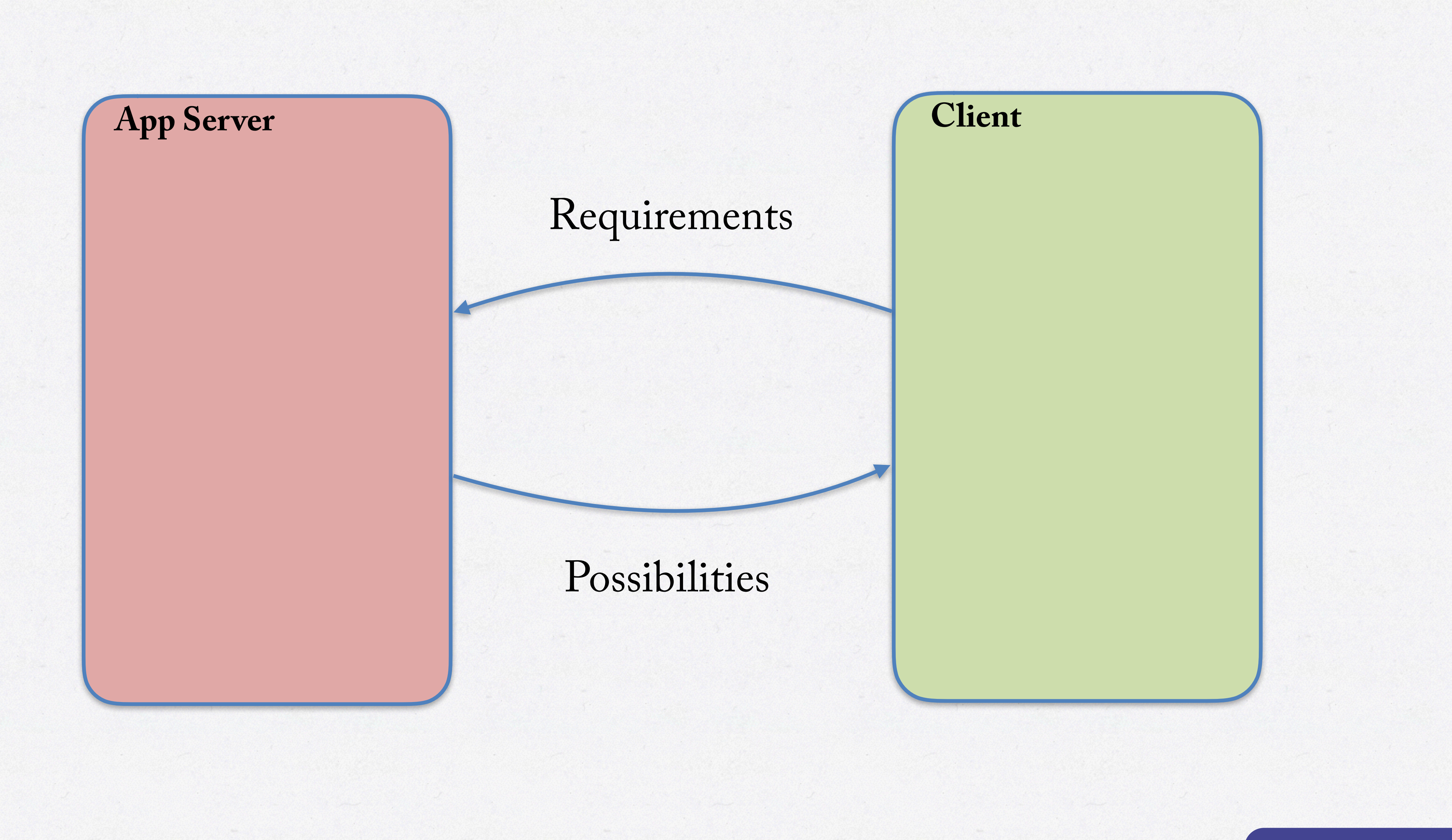

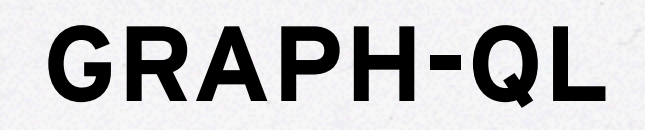

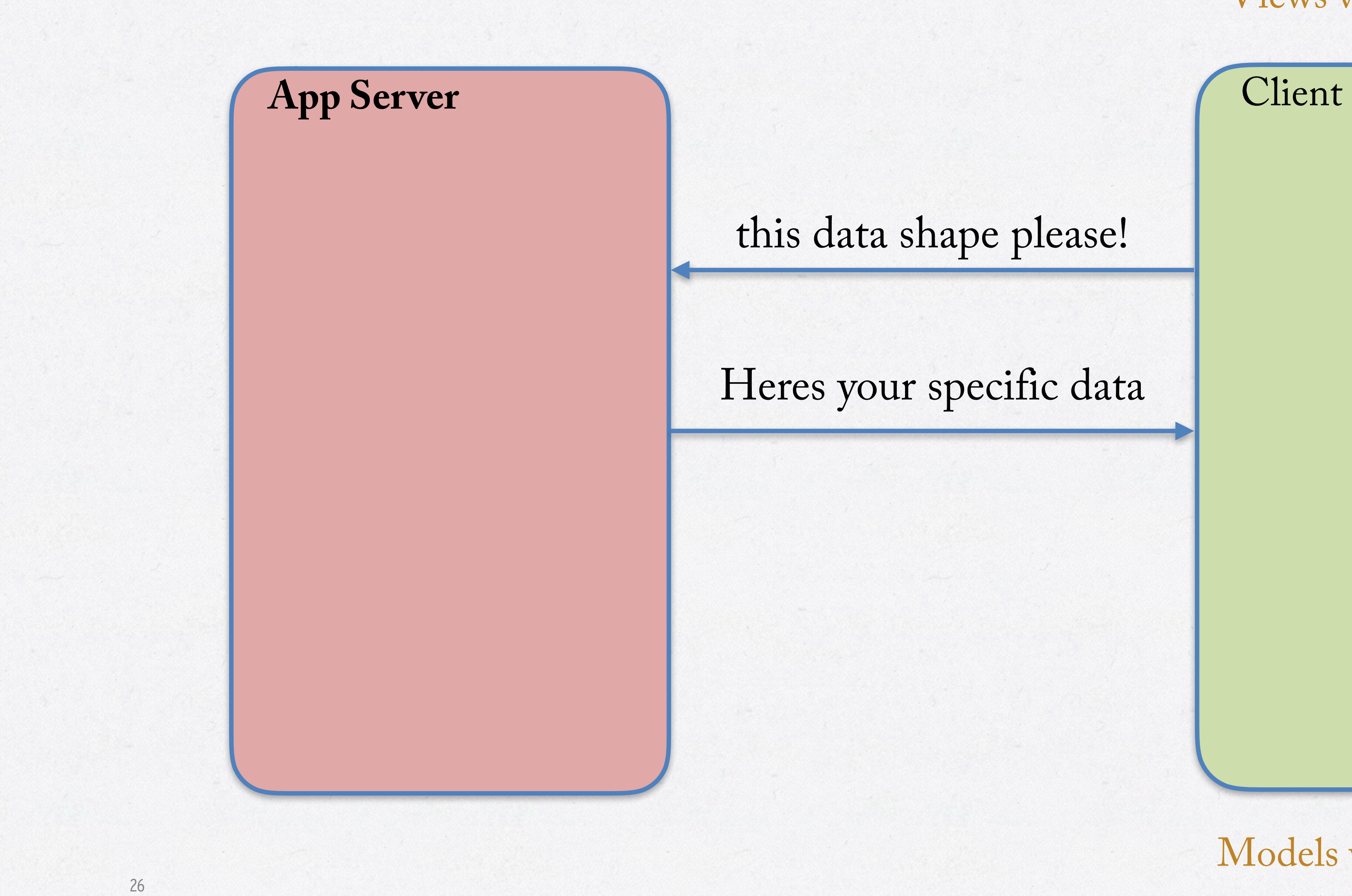

![](_page_25_Picture_4.jpeg)

![](_page_25_Picture_5.jpeg)

![](_page_25_Picture_6.jpeg)

Views v1 Views v2

![](_page_26_Picture_0.jpeg)

*Technical Setup*

![](_page_26_Picture_4.jpeg)

![](_page_26_Picture_5.jpeg)

![](_page_27_Picture_0.jpeg)

\*

![](_page_27_Picture_1.jpeg)

![](_page_27_Figure_3.jpeg)

![](_page_27_Picture_4.jpeg)

![](_page_27_Picture_5.jpeg)

![](_page_28_Picture_1.jpeg)

![](_page_28_Picture_3.jpeg)

#### **React Client**

// general query function, using fetch and returning a promise **export function** query(query) { **return** fetch(gqlserver, { method: 'post', headers: { 'Content-Type':'application/graphql' }, body: query, }).then((result, error)=>{ **return** result.json(); }) } // defined query **export function** getPost(id) { **let**  $postsQuery = \{posts(\text{plots}(id:14,14))\{id,title,body\}$ ; **return** query(postsQuery); } // mutation to update a post **export function** updatePost(post) { **let** jsPost = post.toJS(); **let** addCommentQuery = `mutation { updatePost(\_id:\$ {jsPost.\_id},body:"\${jsPost.body}"){\_id,title,body,userfk}}`; **return** query(addCommentQuery); }<br>}

![](_page_29_Picture_8.jpeg)

### **CLIENT CODE**

![](_page_30_Picture_8.jpeg)

![](_page_30_Picture_9.jpeg)

#### **GRAPHQL-SCHEMA**

#### **GraphQL Schema**

// Types **const** User = **new** GraphQLObjectType({}) **const** Post = **new** GraphQLObjectType({}) **const** Comment = **new** GraphQLObjectType({})

// Schema **const** Schema = **new** GraphQLSchema({ description: 'my scheam', query: Query, mutation: Mutation **h** 

// Queries **const** Query = **new** GraphQLObjectType({

// Mutations **const** Mutation = **new** GraphQLObjectType({

![](_page_31_Picture_5.jpeg)

![](_page_31_Picture_6.jpeg)

#### **GRAPHQL-ADAPTER**

return { findById:**function**(name, id, res){…}, find: **function**(name, query, res){…}, put: **function**(name, res, req){…}, delete: **function**(name, id, res){…} }<br>}

#### **Adapter**

![](_page_32_Picture_4.jpeg)

![](_page_32_Picture_5.jpeg)

![](_page_32_Picture_0.jpeg)

# *Code And Demo*

[https://react-blogg-server.herokuapp.com/gql](#page-33-0) <https://react-blogg-client.herokuapp.com/> <https://github.com/maitriyogin/react-blogg-server> <https://github.com/maitriyogin/react-blogg-client>

![](_page_33_Picture_4.jpeg)

![](_page_33_Picture_5.jpeg)

<span id="page-33-0"></span>![](_page_33_Picture_0.jpeg)

## Brief history

## It started with a news feed

![](_page_34_Picture_2.jpeg)

### **MOVE TO MOBILE**

#### Facebooks move to Mobile 2011

#### Native Client

![](_page_34_Picture_5.jpeg)

### **ORIGINAL STACK**

![](_page_35_Picture_5.jpeg)

#### Web Browser

### Application Server

#### Data Services

#### **NATIVE SHELL AROUND A WEB VIEW**

![](_page_36_Picture_6.jpeg)

Native App

Application Server

Data Services

Web Browser

![](_page_36_Picture_7.jpeg)

![](_page_36_Picture_8.jpeg)

### **NATIVE CLIENT WITH REST**

![](_page_37_Picture_6.jpeg)

![](_page_37_Picture_7.jpeg)

#### Native App

### Application Server

Data Services

![](_page_37_Picture_5.jpeg)

![](_page_38_Picture_3.jpeg)

#### **MOVED TO REST**

## RESTful API

![](_page_39_Picture_4.jpeg)

#### **PROBLEMS THEY ENCOUNTERED WITH REST**

## Coupling : Tight Cohesion: Low

- **Multiple round trips for complicated object graphs**
- **Client Transformations**
- Too many **ad hoc endpoints**
- **Documentation** or specifications invariably become **outdated**.
- **REST** is intended for **long-lived network-based** applications that span **multiple organisations**…
	- **Not** really suited for an **API that serves a client app** built by the same organisation.

![](_page_40_Picture_11.jpeg)

![](_page_40_Picture_12.jpeg)

#### **MAIN ISSUES WITH REST, DRIVERS TO GRAPHQL**

![](_page_41_Picture_3.jpeg)

![](_page_41_Picture_0.jpeg)

![](_page_41_Picture_1.jpeg)

**CLIENT FIRST**

## Client first!

# Product Centric Graph of Data Client decides the shape Only get what you need

![](_page_42_Picture_4.jpeg)

![](_page_42_Picture_5.jpeg)

## Components/Models Business Logic

#### **GRAPHQL ARCH**

#### JSON Data Graph

![](_page_43_Picture_8.jpeg)

#### Native App

#### Application Server

#### Data Services

#### GraphQL Schema

- Composition : The component decides!
- The api/queries are decided by the client needs
- One endpoint
- Version agnosticism
- No need for multiple client transformation
- GraphIQL self documenting api very cool!
- Relay… next time

![](_page_44_Picture_11.jpeg)

![](_page_44_Picture_12.jpeg)

#### **SUMMARY**

![](_page_45_Picture_3.jpeg)

![](_page_45_Picture_4.jpeg)

#### **REST API**

<https://react-blogg-server.herokuapp.com/api/posts> <https://react-blogg-server.herokuapp.com/api/users> <https://react-blogg-server.herokuapp.com/api/comments>